## **故障かな!?**

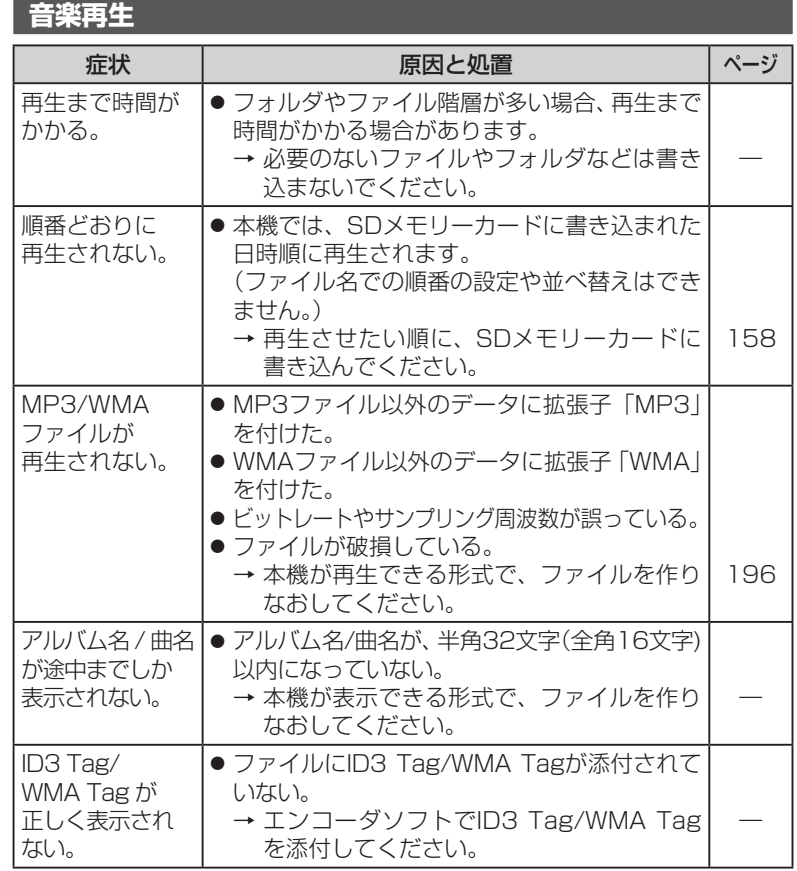

## **こんなメッセージが出たときは**

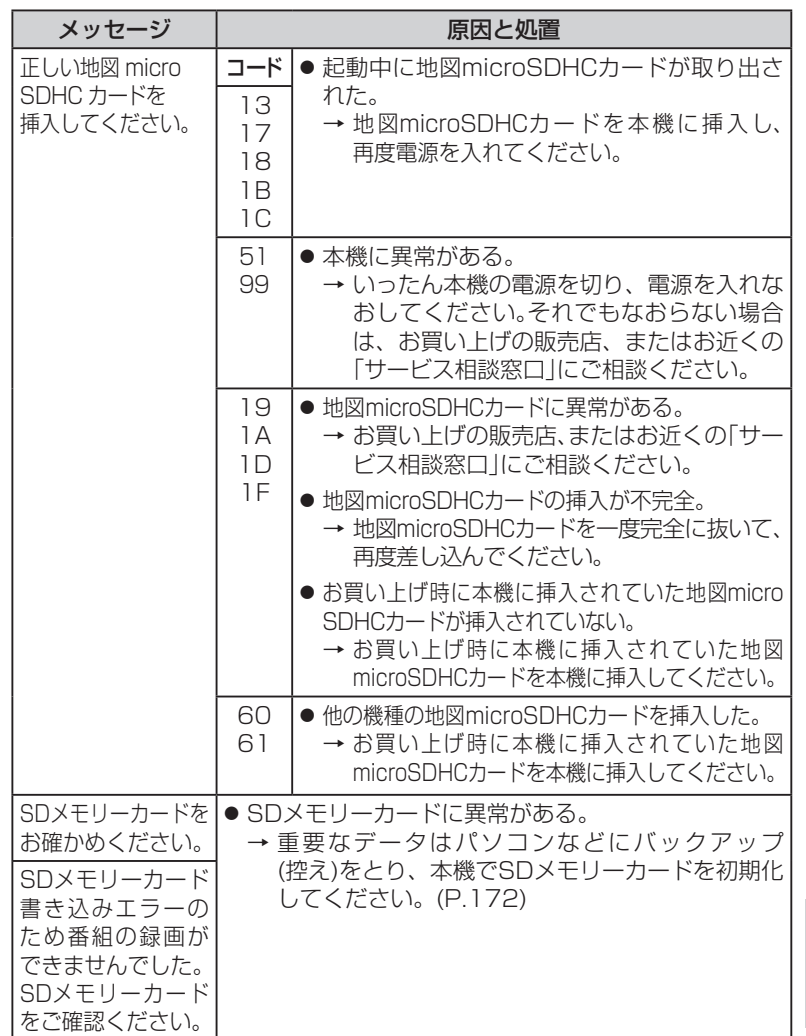

故障かな!?

故障かな?